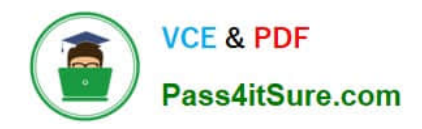

**https://www.pass4itsure.com/professional-cloud-developer.html** 2024 Latest pass4itsure PROFESSIONAL-CLOUD-DEVELOPER PDF and VCE dumps Download

# **PROFESSIONAL-CLOUD-DEVELOPERQ&As**

Professional Cloud Developer

# **Pass Google PROFESSIONAL-CLOUD-DEVELOPER Exam with 100% Guarantee**

Free Download Real Questions & Answers **PDF** and **VCE** file from:

**https://www.pass4itsure.com/professional-cloud-developer.html**

100% Passing Guarantee 100% Money Back Assurance

Following Questions and Answers are all new published by Google Official Exam Center

**https://www.pass4itsure.com/professional-cloud-developer.html** 2024 Latest pass4itsure PROFESSIONAL-CLOUD-DEVELOPER PDF and VCE dumps Download

- **B** Instant Download After Purchase
- **@ 100% Money Back Guarantee**
- 365 Days Free Update

**VCE & PDF** 

Pass4itSure.com

800,000+ Satisfied Customers

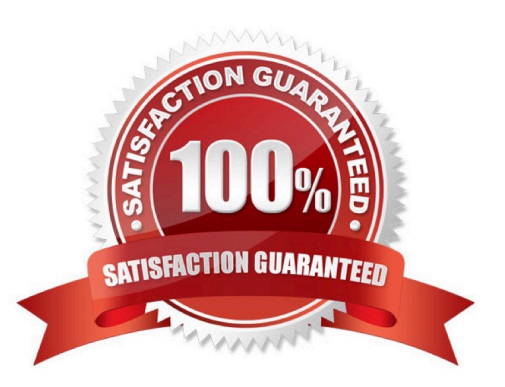

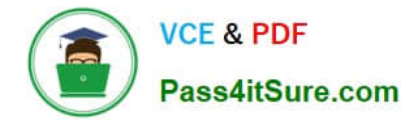

#### **QUESTION 1**

You work for an organization that manages an online ecommerce website. Your company plans to expand across the world; however, the estore currently serves one specific region. You need to select a SQL database and configure a

schema that will scale as your organization grows. You want to create a table that stores all customer transactions and ensure that the customer (CustomerId) and the transaction (TransactionId) are unique.

What should you do?

A. Create a Cloud SQL table that has TransactionId and CustomerId configured as primary keys. Use an incremental number for the TransactionId.

B. Create a Cloud SQL table that has TransactionId and CustomerId configured as primary keys. Use a random string (UUID) for the Transactionid.

C. Create a Cloud Spanner table that has TransactionId and CustomerId configured as primary keys. Use a random string (UUID) for the TransactionId.

D. Create a Cloud Spanner table that has TransactionId and CustomerId configured as primary keys. Use an incremental number for the TransactionId.

Correct Answer: C

#### **QUESTION 2**

You are using the Cloud Client Library to upload an image in your application to Cloud Storage. Users of the application report that occasionally the upload does not complete and the client library reports an HTTP 504 Gateway Timeout error. You want to make the application more resilient to errors. What changes to the application should you make?

A. Write an exponential backoff process around the client library call.

B. Write a one-second wait time backoff process around the client library call.

C. Design a retry button in the application and ask users to click if the error occurs.

D. Create a queue for the object and inform the users that the application will try again in 10 minutes.

Correct Answer: A

#### **QUESTION 3**

Your application is deployed in a Google Kubernetes Engine (GKE) cluster. When a new version of your application is released, your CI/CD tool updates the spec.template.spec.containers[0].image value to reference the Docker image of your

new application version. When the Deployment object applies the change, you want to deploy at least 1 replica of the new version and maintain the previous replicas until the new replica is healthy.

Which change should you make to the GKE Deployment object shown below?

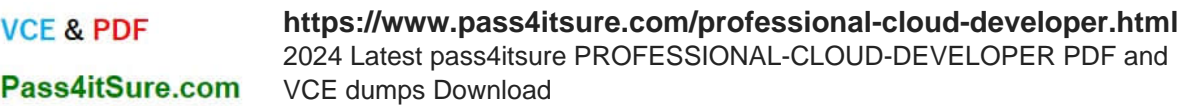

```
apiVersion: apps/v1
kind: Deployment
metadata:
  name: ecommerce-frontend-deployment
spec:
 replicas: 3
  selector:
   matchLabels:
      app: ecommerce-frontend
  template:
   metadata:
      labels:
        app: ecommerce-frontend
   spec:
     containers:
     - name: ecommerce-frontend-webapp
        image: ecommerce-frontend-webapp:1.7.9
        ports:
        - containerPort: 80
```
- A. Set the Deployment strategy to RollingUpdate with maxSurge set to 0, maxUnavailable set to 1.
- B. Set the Deployment strategy to RollingUpdate with maxSurge set to 1, maxUnavailable set to 0.
- C. Set the Deployment strategy to Recreate with maxSurge set to 0, maxUnavailable set to 1.
- D. Set the Deployment strategy to Recreate with maxSurge set to 1, maxUnavailable set to 0.

Correct Answer: D

## **QUESTION 4**

You recently developed an application. You need to call the Cloud Storage API from a Compute Engine instance that doesn\\'t have a public IP address. What should you do?

- A. Use Carrier Peering
- B. Use VPC Network Peering

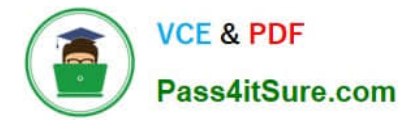

- C. Use Shared VPC networks
- D. Use Private Google Access

Correct Answer: D

Explanation: https://cloud.google.com/vpc/docs/private-google-access

## **QUESTION 5**

You are developing a marquee stateless web application that will run on Google Cloud. The rate of the incoming user traffic is expected to be unpredictable, with no traffic on some days and large spikes on other days. You need the application to automatically scale up and down, and you need to minimize the cost associated with running the application. What should you do?

A. Build the application in Python with Firestore as the database. Deploy the application to Cloud Run.

B. Build the application in C# with Firestore as the database. Deploy the application to App Engine flexible environment.

C. Build the application in Python with CloudSQL as the database. Deploy the application to App Engine standard environment.

D. Build the application in Python with Firestore as the database. Deploy the application to a Compute Engine managed instance group with autoscaling.

Correct Answer: A

[PROFESSIONAL-CLOUD-](https://www.pass4itsure.com/professional-cloud-developer.html)[DEVELOPER PDF Dumps](https://www.pass4itsure.com/professional-cloud-developer.html) [PROFESSIONAL-CLOUD-](https://www.pass4itsure.com/professional-cloud-developer.html)[DEVELOPER VCE Dumps](https://www.pass4itsure.com/professional-cloud-developer.html) [PROFESSIONAL-CLOUD-](https://www.pass4itsure.com/professional-cloud-developer.html)[DEVELOPER Braindumps](https://www.pass4itsure.com/professional-cloud-developer.html)